# Mathematica function showing Reduced Row Echelon Form (RREF) steps

#### [Nasser M. Abbasi](mailto:nma@12000.org)

January 31, 2024 Compiled on January 31, 2024 at 1:51am

### **Contents**

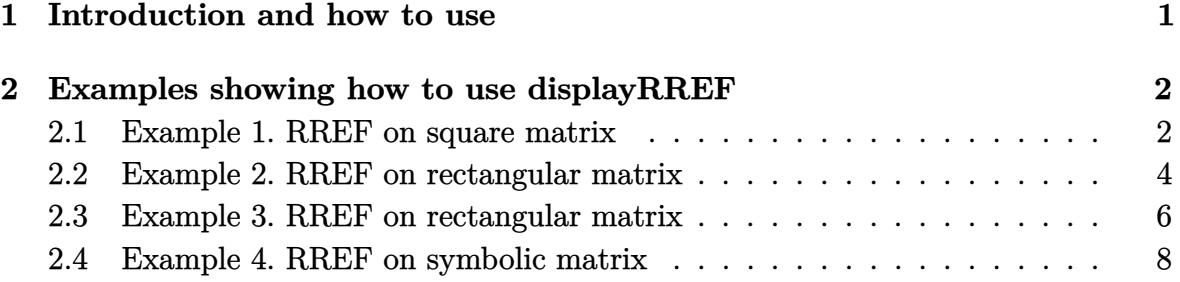

# <span id="page-0-0"></span>**1 Introduction and how to use**

This describes how to use RREF.nb which contains one Mathematica function called displayRREF which displays on the screen all the steps in the forward Gaussian elimination process and also in the backward phase to produced a reduced row-echelon form when applied on a matrix A. The matrix can be square or rectangular.

To use, download the RREF.nb from the link given at the top. Open the notebook using Mathematica, and evaluate the whole notebook using Evaluation->Evaluate Notebook. Now the function displayRREF is loaded and ready to be used.

Open a new notebook to use the function. Examples of usage are given below.

It has an option to normalize the pivot to 1 or not. Also, it has an option to display each step or just show the final result.

Note that, pivot has to be noramlized to one if we are to obtain an RREF form, since that is the definition of RREF. But this option is there if needed for some other reasons.

There are two functions in the notebook. displayRREF which does reduced RREF, and displayREF which does only the forward Gaussian elimination phase.

<span id="page-1-0"></span>Any bugs please let me know.

#### **2 Examples showing how to use displayRREF**

<span id="page-1-1"></span>More examples are shown in the notebook.

#### **2.1 Example 1. RREF on square matrix**

Given the matrix

$$
\begin{pmatrix} 1 & 2 & 3 \\ 4 & 5 & 6 \\ 7 & 8 & 9 \end{pmatrix}
$$

$$
\begin{pmatrix} 1 & 0 & -1 \\ 0 & 1 & 2 \\ 0 & 0 & 0 \end{pmatrix}
$$

The RREF is

To see the steps do

✞ ☎  $mat = \{\{1, 2, 3\}, \{4, 5, 6\}, \{7, 8, 9\}\}\$ displaymat = True; normalizePivot = True; {result, pivots} = displayRREF[mat, displaymat, normalizePivot]  $\begin{pmatrix} 1 & 0 & 0 \\ 0 & 0 & 0 \\ 0 & 0 & 0 \\ 0 & 0 & 0 \\ 0 & 0 & 0 \\ 0 & 0 & 0 \\ 0 & 0 & 0 & 0 \\ 0 & 0 & 0 & 0 \\ 0 & 0 & 0 & 0 \\ 0 & 0 & 0 & 0 \\ 0 & 0 & 0 & 0 & 0 \\ 0 & 0 & 0 & 0 & 0 \\ 0 & 0 & 0 & 0 & 0 & 0 \\ 0 & 0 & 0 & 0 & 0 & 0 \\ 0 & 0 & 0 & 0 & 0 & 0 & 0 \\ 0 & 0 & 0 & 0 & 0 & 0 & 0 \\ 0 &$ 

Note that the default is to display the steps and to also normalized the pivot to one. So the above command can be reduced to

✞ ☎

 $\begin{pmatrix} 1 & 0 & 0 \\ 0 & 0 & 0 \\ 0 & 0 & 0 \\ 0 & 0 & 0 \\ 0 & 0 & 0 \\ 0 & 0 & 0 \\ 0 & 0 & 0 \\ 0 & 0 & 0 \\ 0 & 0 & 0 & 0 \\ 0 & 0 & 0 & 0 \\ 0 & 0 & 0 & 0 \\ 0 & 0 & 0 & 0 & 0 \\ 0 & 0 & 0 & 0 & 0 \\ 0 & 0 & 0 & 0 & 0 \\ 0 & 0 & 0 & 0 & 0 & 0 \\ 0 & 0 & 0 & 0 & 0 & 0 \\ 0 & 0 & 0 & 0 & 0 & 0 & 0 \\ 0 &$ 

 $mat = \{\{1, 2, 3\}, \{4, 5, 6\}, \{7, 8, 9\}\}\$  ${result, pivots} = displayRREF[mat]$ 

 $(1 \ 2 \ 3)$ 4 5 6  $\sqrt{789}$ Pivot is  $A(1,1)$  $1 2 3$ 4 5 6  $789$ Zeroing out element  $A(2,1)$  using row(2)=4\*row(1)-row(2)  $\sqrt{1}$  2 3  $\overline{0}$  -3 -6 7 8 9 Zeroing out element  $A(3,1)$  using row(3)=7\*row(1)-row(3) 1 2 3  $\overline{0}$  -3 -6  $\begin{array}{|c|c|} \hline 0 & -6 & -12 \end{array}$ Pivot is  $A(2,2)$ 1 2 3  $0 - 3 - 6$  $0 - 6 - 12$ Making the pivot 1 using using row(2) =  $row(2)/A(2,2)$ Zeroing out element  $A(3,2)$  using row(3)=-6\*row(2)-row(3)  $(1 2 3)$  $0$ <sup>1</sup> $2$  $0$  0 0  $(1 2 3)$ 0 1 2  $000$ >>>>>>Starting backward elimination phase. The pivots are  $\{ \{1, 1\}, \{2, 2\} \}$ Zeroing out element  $A(1,2)$  using row(1)=row(1)- $A(1,2)*row(2)$  $10 - 1$  $0\overline{1}$  2  $0$  0 0

<span id="page-2-0"></span>Figure 1: Steps displayed by Mathematica

## **2.2 Example 2. RREF on rectangular matrix**

Given the matrix

The RREF is

$$
\begin{pmatrix}\n1 & 2 & 2 & 4 \\
1 & 3 & 3 & 5 \\
2 & 6 & 5 & 6\n\end{pmatrix}
$$
\n
$$
\begin{pmatrix}\n1 & 0 & 0 & 2 \\
0 & 1 & 0 & -3 \\
0 & 0 & 1 & 4\n\end{pmatrix}
$$

✞ ☎

 $\left( \begin{array}{cc} \bullet & \bullet & \bullet \\ \bullet & \bullet & \bullet \end{array} \right)$ 

To see the steps do

mat =  $\{\{1, 2, 2, 4\}, \{1, 3, 3, 5\}, \{2, 6, 5, 6\}\};$ {result, pivots} = displayRREF[mat]

 $(1 2 2 4)$ 1 3 3 5  $2656$ Pivot is  $A(1,1)$  $1 2 2 4$  $\overline{1}$  3 3 5  $2656$ Zeroing out element  $A(2,1)$  using row(2)=1\*row(1)-row(2)  $1 2 2 4$ 0 1 1 1 2 6 5 6 Zeroing out element  $A(3,1)$  using row(3)=2\*row(1)-row(3)  $1 2 2 4$  $0 1 1 1$  $0 2 1 - 2$ Pivot is  $A(2,2)$  $1 2 2 4$  $0 \ 1 \ 1$  $\sqrt{0}$  2 1 -2 Zeroing out element  $A(3,2)$  using row(3)=2\*row(2)-row(3)  $(1 2 2 4)$  $\theta$  1 1 1  $0 0 - 1 - 4$ Pivot is  $A(3,3)$ 1 2 2 4 0 1 1 1  $\begin{bmatrix} 0 & 0 & -1 \end{bmatrix}$  -4 Making the pivot 1 using using row(3) =  $row(3)/A(3,3)$ 1 2 2 4 0 1 1 1  $0014$ >>>>>Starting backward elimination phase. The pivots are  $\{ \{1, 1\}, \{2, 2\}, \{3, 3\} \}$ Zeroing out element  $A(1,2)$  using row(1)=row(1)- $A(1,2)*row(2)$ 1 0 0 2  $0 \ 1 \ 1 \ 1$  $\sqrt{0014}$ Zeroing out element  $A(2,3)$  using row(2)=row(2)- $A(2,3)*row(3)$ 1 0 0 2  $0 1 0 -3$  $0 0 1 4$ 

<span id="page-4-0"></span>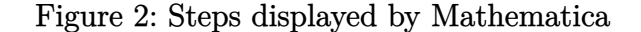

#### **2.3 Example 3. RREF on rectangular matrix**

Given the matrix

$$
\left(\begin{array}{rrrr} -7 & -6 & -12 & -33 \\ 5 & 5 & 7 & 24 \\ 1 & 0 & 4 & 5 \end{array}\right)
$$

The RREF is

$$
\left(\begin{array}{rrrr}1 & 0 & 0 & -3 \\0 & 1 & 0 & 5 \\0 & 0 & 1 & 2\end{array}\right)
$$

✞ ☎

 $\left( \begin{array}{cc} \bullet & \bullet & \bullet \\ \bullet & \bullet & \bullet \end{array} \right)$ 

To see the steps do

mat = {{-7, -6, -12, -33}, {5, 5, 7, 24}, {1, 0, 4, 5}}; displaymat = True; normalizePivot = True; {result, pivots} = displayRREF[mat, displaymat, normalizePivot]

 $\begin{pmatrix} -7 & -6 & -12 & -33 \end{pmatrix}$ 5 5 7 24 1 0 4 5 Pivot is  $A(1,1)$  $-7 -6 -12 -33$ 5 5 7 24 1 0 4 5

Making the pivot 1 using using row(1)=  $row(1)/A(1,1)$ 

Zeroing out element  $A(2,1)$  using row(2)=5\*row(1)-row(2)

$$
\begin{pmatrix}\n1 & 6 & 12 & 33 \\
7 & 7 & 7 & 7 \\
0 & 5 & -11 & 3 \\
7 & 7 & 7 & 7 \\
1 & 0 & 4 & 5\n\end{pmatrix}
$$

Zeroing out element  $A(3,1)$  using row(3)=1\*row(1)-row(3)

$$
\begin{pmatrix}\n1 & 6 & \frac{12}{7} & \frac{33}{7} \\
0 & 5 & -\frac{11}{7} & \frac{3}{7} \\
0 & -\frac{6}{7} & \frac{16}{7} & \frac{7}{7}\n\end{pmatrix}
$$

Pivot is  $A(2,2)$ 

$$
\left(\begin{array}{ccc}\n1 & \frac{6}{7} & \frac{12}{7} & \frac{33}{7} \\
0 & \frac{5}{7} & -\frac{11}{7} & \frac{3}{7} \\
0 & -\frac{6}{7} & \frac{16}{7} & \frac{2}{7}\n\end{array}\right)
$$

Making the pivot 1 using using row(2) =  $row(2)/A(2,2)$ 

Zeroing out element  $A(3,2)$  using row(3)=-  $-$ \*row(2)-row(3)

$$
\begin{pmatrix}\n1 & \frac{6}{7} & \frac{12}{7} & \frac{33}{7} \\
0 & 1 & -\frac{11}{5} & \frac{3}{5} \\
0 & 0 & \frac{2}{5} & \frac{4}{5}\n\end{pmatrix}
$$
\n  
\nPivot is A(3,3)\n
$$
\begin{pmatrix}\n1 & \frac{6}{7} & \frac{12}{7} & \frac{33}{7} \\
0 & 1 & -\frac{11}{5} & \frac{3}{5}\n\end{pmatrix}
$$

 $\begin{array}{c|c}\n & 5 & 5 \\
\hline\n0 & 0 & \frac{2}{5} & \frac{4}{5}\n\end{array}$  

Making the pivot 1 using using row(3) =  $row(3)/A(3,3)$ 

$$
\left(\begin{array}{ccc|cc} 1 & \frac{6}{7} & \frac{12}{7} & \frac{33}{7} \\ 0 & 1 & -\frac{11}{5} & \frac{3}{5} \\ 0 & 0 & 1 & 2 \end{array}\right)
$$

>>>>>Starting backward elimination phase. The pivots are  $\{(1, 1), (2, 2), (3, 3)\}$ Zeroing out element  $A(1,2)$  using row(1)=row(1)- $A(1,2)*row(2)$ 

$$
\begin{pmatrix}\n1 & 0 & \frac{18}{5} & \frac{21}{5} \\
0 & 1 & -\frac{11}{5} & \frac{3}{5} \\
0 & 0 & 1 & 2\n\end{pmatrix}
$$

Zeroing out element  $A(2,3)$  using row(2)=row(2)- $A(2,3)*row(3)$ 

 $10 \frac{18}{5}$  0 1 0 5 Zeroing out element  $A(1,3)$  using row(1)=row(1)- $A(1,3)*row(3)$ 

 $(1 0 0 -3)$ 0 1 0 5 

Figure 3: Steps displayed by Mathematica

#### <span id="page-7-0"></span>**2.4 Example 4. RREF on symbolic matrix**

Given *A* as

$$
\left(\begin{array}{cccc} s & \sqrt{s} & 3 & 10 & s^2 \\ 1 & s & 2s & 10 & 1 \\ 0 & 2 & 3 & 10 & s^9 \\ \frac{1}{s} & 5 & 3 & 8 & s+2 \end{array}\right)
$$

The RREF is

$$
\left(\begin{array}{cccc} 1 & 0 & 0 & 0 & \frac{s(8s^{21/2}-15s^{19/2}-10s^{5/2}-5s^{3/2}-47s^{10}+75s^{9}+31s^{3}-25s^{2}+10s+33\sqrt{s}-66)}{-7s^{3/2}+31s^{3}-45s^{2}+14s+15\sqrt{s}-30} \\ 0 & 1 & 0 & 0 & -\frac{s^{2}(8s^{10}-15s^{9}-7s^{8}+15s^{7}-10s^{2}+2s+18)}{-7s^{3/2}+31s^{3}-45s^{2}+14s+15\sqrt{s}-30} \\ 0 & 0 & 1 & 0 & \frac{-4s^{21/2}+5s^{19/2}+5s^{5/2}+10s^{3/2}+4s^{12}-25s^{11}+20s^{10}-5s^{4}-12s^{3}+17s^{2}-20s-5\sqrt{s}+10}{-7s^{3/2}+31s^{3}-45s^{2}+14s+15\sqrt{s}-30} \\ 0 & 0 & 0 & 1 & \frac{-s^{21/2}+3s^{5/2}+6s^{3/2}-7s^{12}+12s^{10}+s^{4}-8s^{3}+3s^{2}-12s-3\sqrt{s}+6}{14s^{3/2}-62s^{3}+90s^{2}-28s-30\sqrt{s}+60} \end{array}\right)
$$

✞ ☎

 $\left($   $\left($   $\right)$   $\left($   $\left($   $\right)$   $\left($   $\left($   $\right)$   $\left($   $\left($   $\right)$   $\left($   $\left($   $\right)$   $\left($   $\left($   $\right)$   $\left($   $\left($   $\right)$   $\left($   $\left($   $\right)$   $\left($   $\left($   $\right)$   $\left($   $\left($   $\right)$   $\left($   $\left($   $\right)$   $\left($   $\left($   $\right)$   $\left($ 

To see the steps do

```
mat = \{\{s, Sqrt[s], 3, 10, s^2\},\}{1, s, 2*s, 10, 1},
       {0, 2, 3, 10, s^9},
       \{1/s, 5, 3, 8, 2 + s\};displaymat = True; normalizePivot = True;
{result, pivots} = displayRREF[mat, displaymat, normalizePivot]
```
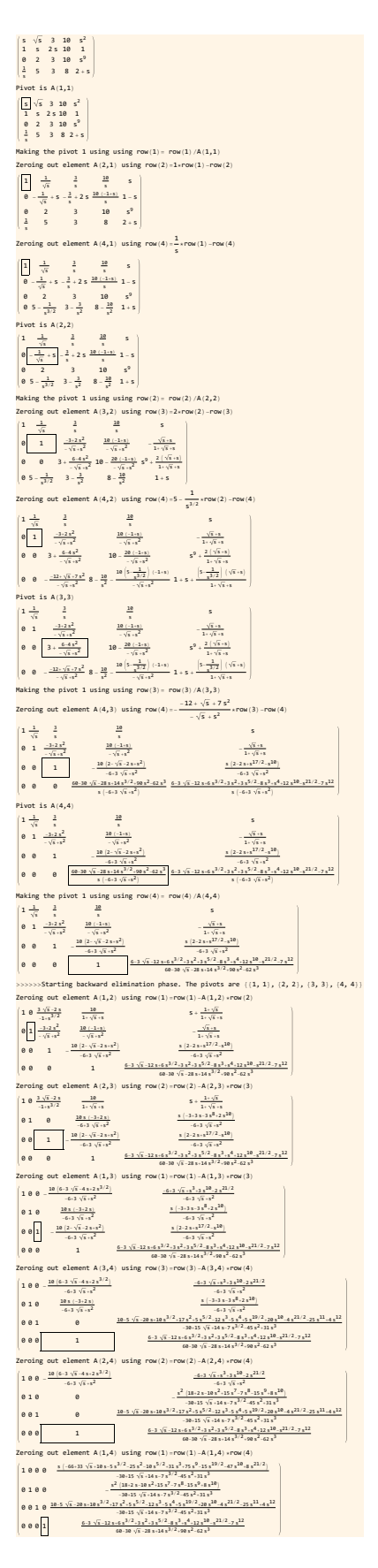

 $Figure 4: Steps displayed by Mathematica \\$